- 13 ISBN 9787307080591
- 10 ISBN 7307080591

出版时间:2010-9

页数:248

版权说明:本站所提供下载的PDF图书仅提供预览和简介以及在线试读,请支持正版图书。

www.tushu000.com

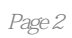

 $1.1$   $1.1.2$   $1.1.3$   $1.1.2$   $1.1.1$   $1.1.2$   $1.1.3$ 1.2 1.23 1.3  $1.3$  1.3 1.31  $1.22$ <br>  $1.23$ <br>  $1.32$ <br>  $1.33$ <br>  $1.34$ <br>  $1.42$ <br>  $1.51$ <br>  $1.52$ <br>  $1.53$  $1.32$  1.33  $1.33$   $1.34$   $1.4$  $1.41$   $1.42$   $1.5$  $1.5.1$   $1.5.2$   $1.5.3$   $1.5.4$ 1.6 2 Windows XP 2.1 Windows 2.1.1  $21.2$  2.1.3  $21.3$  $21.5$  2.1.6 2.1.7  $2.1.8$   $2.2$   $2.21$   $2.22$  " "  $2.2.3$   $4$   $2.2.4$   $2.2.5$   $2.3$  $231$  2.3.2  $232$  2.3.3  $2.3.4$   $3$  Word  $2003$   $3.1$  Word  $2003$ 3.1.1 Word 3.1.2 Word 3.1.3 3.1.4  $32$  3.2.1  $32$  $323$   $324$   $325$   $326$  $327$   $33$   $34$   $35$   $4$  Excel 2003 4.1 Excel 2003 4.1.1 Excel 4.1.2  $4.1.3$  4.1.4  $4.1.5$   $4.1.6$   $4.2$   $4.2.1$ 4.2.2 SUM() AVERAGE() RANK() 4.2.3 4.2.4 4.3  $431$   $432$   $433$  $4.34$   $4.35$   $4.36$   $5$  PowerPoint 2003  $5.1$  PowerPoint  $2003$   $5.1.1$  PowerPoint  $5.1.2$  $5.2$   $5.21$   $5.22$  $5.2$ <br>  $5.2$ <br>  $5.3$ <br>  $5.32$ <br>  $5.3$ <br>  $5.32$ <br>  $5.3$ <br>  $5.31$ <br>  $5.31$ <br>  $5.34$ <br>  $5.34$ <br>  $5.34$  $5.32$   $5.33$   $5.34$ 6 Internet 6.1 Internet 6.1.1 ADSL 6.1.2  $HE$  6.1.3 IE 6.1.4 6.2  $621$  expressed by  $622$  expressed by  $622$  express  $622$  $623$  Foxmail  $63$   $631$  FTP  $6.32$  Web  $6.33$   $6.34$ TCP/IP 635

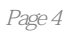

本站所提供下载的PDF图书仅提供预览和简介,请支持正版图书。

:www.tushu000.com